# Metody oceny jakości dźwięku

# Subiektywne testy odsłuchowe

Grzegorz Szwoch, Katedra Systemów Multimedialnych, Politechnika Gdańska

#### Wprowadzenie

- Problem: ocena jakości dźwięku urządzenia (np. zestawy głośnikowe), pomieszczenia, algorytmy.
- Metody obiektywne np. pomiar SNR czy THD+N - nie dają pełnych informacji o jakości sygnału.
- Ważne jest to, jaka jest jakość dźwięku odbieranego subiektywnie przez słuchacza.
- Stosuje się subiektywne testy odsłuchowe.
- Słuchacze eksperci odsłuchują testowy zestaw sygnałów i oceniają każdy z nich według podanej skali.
- Jest to ocena subiektywna, ponieważ opiera się na indywidualnym wrażeniu odnoszonym przez słuchacza.

Przykładowe zastosowania testów subiektywnych – ocena:

- jakości sprzętu audio (kolumny głośnikowe, odtwarzacze),
- jakości dźwięku w pomieszczeniu,
- jakości transmisji mowy lub muzyki,
- jakości kodowania mowy/muzyki (np. kompresja stratna),
- wyników działania algorytmu (np. redukcja szumu, rekonstrukcja starych nagrań).

W tych (i podobnych) przypadkach testy subiektywne są jedyną możliwością uzyskania wiarygodnej oceny jakości sygnału dźwiękowego.

#### Etapy testu subiektywnego

- Przygotowanie testu:
	- procedura testowa,
	- zestaw sygnałów testowych.
- Zgromadzenie grupy słuchaczy, ich weryfikacja.
- Trening zapoznanie z procedurą testową.
- Testy każdy słuchacz dokonuje oceny.
- Analiza wyników:
	- weryfikacja słuchaczy (po teście),
	- weryfikacja postawionej tezy: przyjęcie / odrzucenie.
- Opracowanie raportu.

Czynniki wpływające na wiarygodność wyników testu:

- wiarygodna grupa słuchaczy,
- dobór sygnałów testowych (muszą być reprezentatywne dla badanego przypadku),
- wybór procedury testowej: czas trwania, metoda prezentacji sygnałów, sposób oceniania,
- warunki w pomieszczeniu testowym (brak zakłóceń),
- jakość sprzętu (głośniki, słuchawki),
- usytuowanie głośników i słuchacza w pomieszczeniu,
- poziom głośności prezentowanych sygnałów,
- poprawna analiza statystyczna i weryfikacja wyników.

Eksperci czy zwykli słuchacze?

#### Zwykły słuchacz:

- reprezentuje "statystycznego użytkownika" oraz "docelowego konsumenta",
- można wykonywać testy preferencji: "A czy B",
- nie ma doświadczenia w ocenianiu jakości, nie wie jak przydzielać oceny  $(0.4, 4$  czy  $4.5$ ?"),
- istnieje duże ryzyko, że wyniki uzyskane od takich słuchaczy zostaną odrzucone na etapie weryfikacji po teście – czyli nie mamy wyników.

Eksperci czy zwykli słuchacze?

Ekspert:

- osoba potrafiąca "wychwytywać" nawet niewielkie zniekształcenia i różnice między sygnałami,
- posiada doświadczenie w ocenianiu sygnałów,
- ma prawidłowy słuch (kontrola audiometryczna),
- udziela wiarygodnych i powtarzalnych ocen.

Zaleca się przeprowadzanie testów z grupą ekspertów. Najczęściej wystarcza uzyskać wyniki od 10-20 ekspertów. Jeżeli słuchacze nie są ekspertami: co najmniej 20 osób.

Weryfikacja – eliminowanie niewiarygodnych słuchaczy.

Przed testem – na podstawie:

- wyników wstępnych testów (np. podczas treningu) - wychwycenie różnic zauważalnych dla ekspertów, a nie zauważalnych dla zwykłego słuchacza,
- badań audiometrycznych,
- doświadczenia w testach subiektywnych.

Po teście – na podstawie analizy wyników, np.:

- wyniki znacząco różne od średniej,
- niewiarygodne wyniki, np. nie powtarzalne, lub sygnały zniekształcone oceniane wyżej niż oryginalne.

Typowa skala ocen do oceny jakości lub zniekształceń: od 1 (najgorsza jakość) do 5 (najlepsza jakość). UWAGA: skala jest ciągła. Można dać ocenę np. 4,31. Poniższe etykiety są tylko punktami odniesienia.

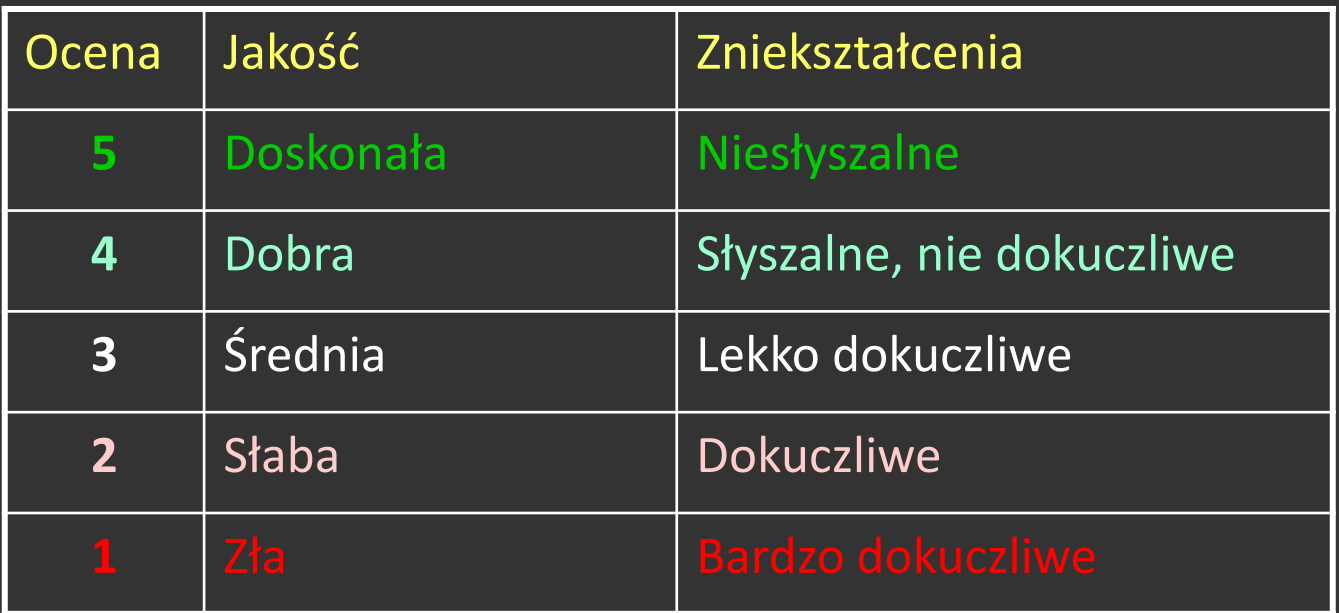

Skala ocen względnych, stosowana w celu porównania jakości jednego sygnału względem innego. Również jest to ciągła skala.

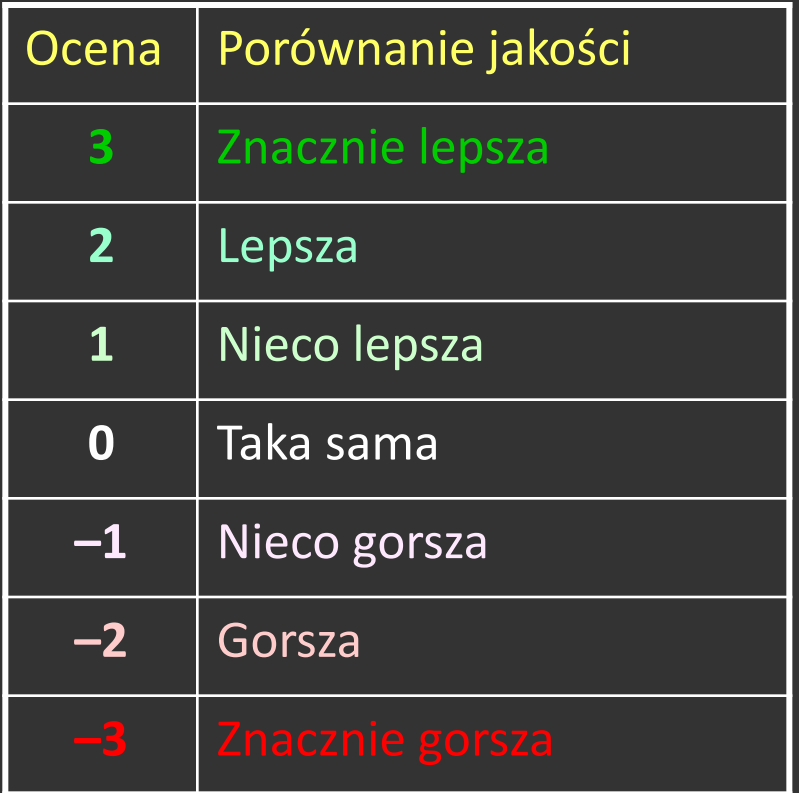

Przed właściwym testem wykonuje się trening.

- Objaśnienie procedury testowej (co ma być oceniane, jak będą prezentowane sygnały, w jaki sposób mają być oceniane, itp.) – najlepiej bezpośrednio (ustnie), może być też pisemna lub odtwarzana instrukcja.
- Demonstracja procedury testowej przykładowe sygnały (nie wykorzystane później w teście, ale prezentowane w ten sam sposób). Można wskazać które sygnały są oryginalne, a które zniekształcone. Można też wykorzystać fazę treningu do weryfikacji słuchacza.

Konieczna jest przerwa między fazą treningu a zasadniczym testem.

Test może być przeprowadzany w różny sposób.

- Wszyscy słuchacze oceniają jednocześnie:
	- o ile warunki i sposób przeprowadzania testu na to pozwalają,
	- uwaga na warunki np. miejsce w sali może wpływać na ocenę.
- Każdy słuchacz ocenia osobno. Jedna ciągła sesja na słuchacza:
	- znacznie dłuższy czas testów,
	- warunki muszą być jednakowe,
	- słuchacze mogą wykonać test w dostępnym terminie.

#### Procedura testowa

- Czas trwania sesji testowej nie powinien być zbyt długi (zmęczenie słuchacza).
- Maksymalny czas trwania sesji: 20–30 minut.
- Maksymalnie 10–15 ocenianych sygnałów w sesji.
- Jeżeli potrzebna jest więcej niż jedna sesja: przerwa między sesjami musi trwać przynajmniej tyle, co jedna sesja.
- Dla testów wykonywanych indywidualnie: kolejność prezentowanych sygnałów powinna być losowa (kolejność sygnałów nie powinna mieć wpływu na ich ocenę).

Sygnały testowe mogą być prezentowane w sposób:

- automatyczny (narzucony z góry)
	- każda oceniana sekwencja powinna być powtórzona,
	- konieczne przerwy na dokonanie i wpisanie oceny,
	- metoda stosowana zwykle przy grupie słuchaczy oceniającej sygnały w tym samym czasie.
- interaktywny
	- słuchacz sam decyduje o liczbie powtórzeń,
	- najczęściej "badamy" tą metodą jednego słuchacza w danej chwili,
	- dłuższy test, ale wyniki mogą być bardziej wiarygodne.

Sposoby prezentacji sygnałów testowych i ich oceny:

- pojedynczy sygnał ocena jego jakości (problem punktu odniesienia, więc należy unikać takiej metody),
- porównanie parami ocena różnicy między dwoma sygnałami,
- porównanie sygnału ocenianego z referencyjnym,
- porównania z wykorzystaniem ukrytego sygnału referencyjnego (np. test ABC),
- porównanie zestawu ocenianych sygnałów z sygnałem referencyjnym (np. test MUSHRA).

#### Przygotowanie sekwencji testowych

- Sygnał referencyjny (*reference*) sygnał "oryginalny" (nie zniekształcony). Punkt odniesienia dla oceny badanych sygnałów. Np. "czysty" sygnał z płyty CD.
- Sygnały testowe (oceniane) muszą być tak dobrane, aby możliwe było uzyskanie żądanej informacji.
- Nie można dobierać sygnałów testowych w sposób "tendencyjny", aby udowodnić tezę.
- Pojedynczy sygnał nie może trwać dłużej niż 10-20 sekund.
- Sygnały (zwłaszcza muzyka i mowa) nie mogą się gwałtownie urywać (musi być np. wyciszenie).
- Zwykle wybiera się fragment ze środka utworu.

#### Przygotowanie sekwencji testowych

- Między sygnałem referencyjnym a ocenianym: przerwa ok. 0,5–1 sekundy.
- Między powtórzeniami sekwencji "referencyjny oceniane": dłuższa przerwa, ok. 1–1,5 sekundy.
- Jeżeli prezentowany jest ten sam sygnał z różnymi zniekształceniami – nie pod rząd.
- Kolejność sekwencji testowych powinna być losowa, różna dla kolejnych słuchaczy (eliminacja wpływu zmęczenia na wyniki testu).
- "Treść" sygnałów powinna być neutralna, tak aby preferencje słuchacza (np. gatunek muzyczny) nie wpływały na ocenę.

#### Oceniane atrybuty

- Ocenie podlegają parametry sygnału atrybuty.
- Podstawowy atrybut:
	- jakość sygnału (*basic audio quality*), lub
	- zniekształcenia (*distortions*).
- Inne atrybuty mogą być definiowane w zależności od testu. Np. test pomieszczenia – oceniane atrybuty mogą dotyczyć: zrozumiałości mowy, klarowności sygnału, sceny stereofonicznej, zawartości pogłosu, itp.
- Nie należy przesadzać z liczbą atrybutów utrudnia to słuchaczom ocenę.

Testy oceny bezwzględnej:

- prezentujemy sygnały testowe,
- słuchacz musi ocenić jakość sygnału,
- · słuchacz musi sam znaleźć "punkt odniesienia",
- np. ocena jakości dźwięku w pomieszczeniu,
- udział ekspertów bezwzględnie wymagany, nie uzyskamy dobrych wyników od zwykłych słuchaczy – nie potrafią oni przydzielać ocen nie mając podanego sygnału odniesienia,
- takie podejście stosujemy w ostateczności, jeżeli nie można zastosować innej metody.

#### Ocena względna:

- prezentowane są pary: sygnał referencyjny i oceniany,
- oceniana jest różnica między sygnałem referencyjnym a ocenianym (zniekształcenie),
- prostsze do oceny sygnał odniesienia jest podany wprost,
- · nadaje się do testów porównawczych: "A czy B?",
- można stosować dla zwykłych słuchaczy ("kolegów studentów"), ale trzeba zwiększyć liczbę słuchaczy i dokładnie sprawdzić ich wiarygodność.

#### Wykrywanie zniekształceń – test AB

- Zniekształcenie (*impairment*) różnica między sygnałem referencyjnym a ocenianym.
- Test AB: prezentujemy słuchaczom sygnał referencyjny, a następnie dwa sygnały: A i B.
- Jeden z sygnałów A/B jest powtórzonym sygnałem referencyjnym, drugi – sygnałem ze zniekształceniami. Wybór jest zwykle losowy.
- Zadaniem słuchacza jest wskazanie sygnału referencyjnego: A czy B.
- Można powtórzyć każdą sekwencję, odwracając kolejność A/B. W ten sposób sprawdzamy czy słuchacz daje powtarzalne oceny.

#### Ocena zniekształceń – test ABC

- Test ABC (BS.1116) służy do oceny zniekształceń, przede wszystkim gdy stopień zniekształceń jest niewielki.
- Prezentujemy słuchaczom trójki sygnałów:
	- A: zawsze sygnał referencyjny (nie oceniany),
	- B: pierwszy sygnał oceniany względem A,
	- C: drugi sygnał oceniany względem A.
- Jeden z sygnałów: B lub C, jest powtórzonym sygnałem referencyjnym, ale słuchacz nie wie który z nich.
- Słuchacz ocenia sygnały B i C.
- Przy indywidualnym teście: słuchacz może odsłuchiwać sygnały dowolną liczbę razy.

#### Ocena zniekształceń – test ABC

- Spodziewamy się, że sygnał referencyjny uzyska najlepszą ocenę (brak zniekształceń).
- Oceny przydzielane sygnałom referencyjnym mogą być wykorzystywane do weryfikacji słuchaczy po teście.
- · Jeżeli słuchacz uporczywie "słyszy" różnice między referencyjnym B lub C a referencyjnym A, to znaczy, że nie jest wiarygodny i należy go wykluczyć z analizy.
- Można też powtórzyć każdy przykład (lub wybrane), odwracając kolejność B/C. W ten sposób sprawdzimy, czy słuchacz udziela powtarzalnych odpowiedzi.

#### Ocena zniekształceń – test MUSHRA

- Metoda ABC zawodzi w przypadku silnie zniekształconych sygnałów – wszystkie oceny są niskie, a my chcemy zbadać różnice między kilkoma badanymi przypadkami.
- W tym przypadku stosuje się test MUSHRA (BS.1534).
- Słuchacz odsłuchuje grupy sygnałów może porównywać między sobą sygnały o różnym stopniu zniekształcenia.
- Metoda stosowana dla pojedynczych słuchaczy.
- Słuchacz ma do dyspozycji:
	- sygnał referencyjny,
	- grupę sygnałów, które ma ocenić.

Grupa sygnałów ocenianych przez słuchacza zawiera:

- sygnał referencyjny (ukryty), powinien uzyskać najlepszą (maksymalną) ocenę,
- oceniane sygnały (różne stopnie zniekształceń),
- punkty zaczepienia (*anchors*): sztucznie zniekształcone sygnały (typowo: filtracja dolnoprzepustowa 3,5 kHz i 7 kHz); te sygnały powinny uzyskać najniższe oceny.

Słuchacz ocenia każdy sygnał na skali od 0 (najgorsza jakość) do 100 (najlepsza jakość), z krokiem 1.

Jeżeli słuchacz nie potrafi wskazać sygnału referencyjnego lub punktów zaczepienia – nie jest wiarygodny.

#### Ocena zniekształceń – test MUSHRA

- Test MUSHRA przeprowadza się w trybie indywidualnym.
- Słuchacz powinien mieć możliwość odtworzenia każdego sygnału w ramach grupy dowolną liczbę razy.
- Sekwencja grup sygnałów oraz kolejność sygnałów w grupie powinny być losowe (nie powtarzać się dla kolejnych słuchaczy).
- Grupa powinna zawierać nie więcej niż 15 sygnałów, wliczając referencyjny i punkty zaczepienia.
- Test może składać się z kilku grup. Należy stosować ogólne zalecenia co do czasu trwania sesji testowej.

Przykładowy panel służący do oceny sygnałów. Słuchacz nadaje oceny za pomocą suwaków.

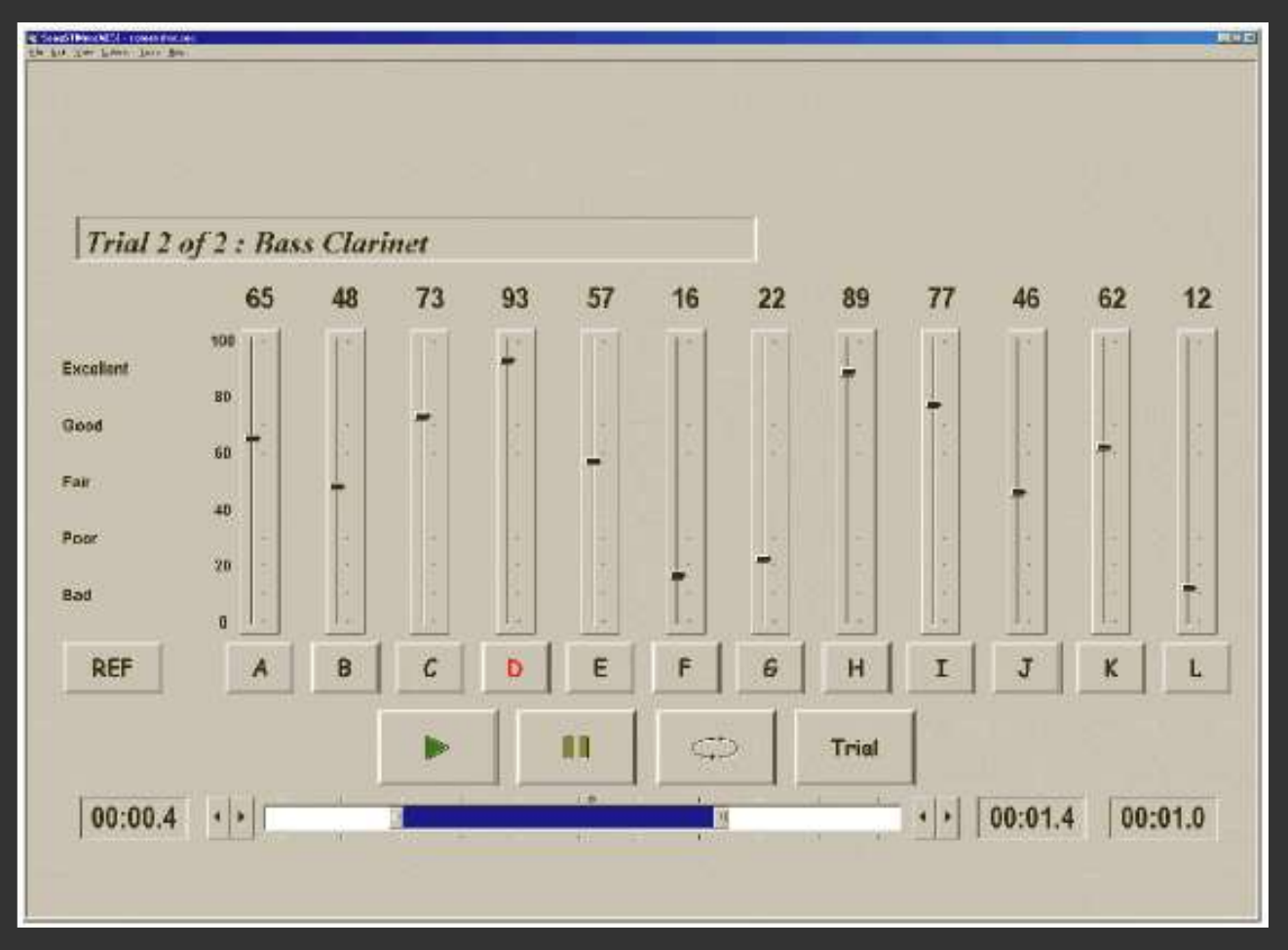

#### Analiza wyników testów

- Mamy wyniki dla grup sygnałów, np. dla referencyjnych i dla badanych.
- Chcemy wykazać, że są różnice ocen w tych grupach, albo że nie ma różnic (zależnie od celu testu).
- Możemy policzyć wartość średnią i odchylenie standardowe ocen w obu grupach.
- Widzimy, że są pewne różnice między grupami.
- Pytanie: czy te różnice są istotne?
- Na to pytanie odpowiadają testy statystyczne.
- Wykonujemy testy dla zmiennych niezależnych (*independent variables*).

# Podstawy testów statystycznych

- Każdy typ testu statystycznego ma zdefiniowaną hipotezę zerową H0, którą testuje. Np.: "nie ma istotnych różnic między wynikami w dwóch grupach".
- Wynikiem testu są wartości:
	- wynik testu (liczba specyficzna dla testu),
	- przedział ufności (*confidence interval*, CI): przedział, w którym mieści się zadany odsetek wyników (typowo: 95%),
	- wartość p (*p-value*): prawdopodobieństwo wystąpienia H0.

# Podstawy testów statystycznych

- Dla wartości *p* przyjmuje się poziom istotności (*significance level*), typowo: 0,05 (czasem 0,01).
- Jeżeli *p* > 0.05: nie możemy odrzucić H0 (pozostaje ona w mocy).
- Jeżeli *p* < 0.05: odrzucamy H0 i przyjmujemy hipotezę alternatywną H1, zdefiniowaną przez typ testu.
- Zależnie od naszego wyboru, H1 może być:
	- dwustronna (*two-tailed*), np. "są istotne różnice między grupami",
	- jednostronna (*one-tailed*), np. "wyniki w grupie pierwszej są istotnie wyższe" (prawostronna) lub "są niższe" (lewostronna).

### Test dwumianowy

- Rozpatrzmy przykład testu AB. Słuchacze mają wskazać który z sygnałów – A czy B – jest referencyjny.
- Wyniki tworzą rozkład dwumianowy: poprawne (1) lub niepoprawne (0) wskazanie referencji.
- Stosujemy test dwumianowy (*binomial test*).
- H0: prawdopodobieństwo poprawnego wyniku (1) jest równe 50%, czyli wyniki są czysto losowe.
- Wychodzi nam  $p = 0,0024$ .
- Mamy *p* < 0,05, więc odrzucamy H0 i przyjmujemy H1.
- Jeżeli wykonamy test dla prawostronnej H1, to przyjmujemy H1: "prawdopodobieństwo wskazania referencji jest większe niż 50%".

### Porównanie ocen w dwóch grupach

- Załóżmy, że chcemy porównać oceny w dwóch grupach, np. sygnały referencyjne i oceniane w teście ABC.
- Wybór testu statystycznego będzie zależał od tego, czy wyniki (próbki) pochodzą z rozkładu normalnego (gaussowskiego).
- Jeżeli tak, możemy stosować testy parametryczne.
- Jeżeli nie, musimy stosować testy nieparametryczne, które mają mniejszą moc niż parametryczne (co znaczy, że ich wyniki są mniej wiarygodne, zwłaszcza gdy *p* jest bliskie 0,05).
- Nie należy stosować testów parametrycznych bez sprawdzenia czy rozkład jest normalny.

#### Test Shapiro-Wilka

- Istnieje kilka testów statystycznych sprawdzających czy wartości pochodzą z rozkładu normalnego.
- Test Shapiro-Wilka jest jednym z nich.
- H0: wartości pochodzą z rozkładu normalnego.
- Jeżeli *p* > 0,05: możemy pozostawić H0 i stosować testy parametryczne.
- Jeżeli *p* < 0.05, to niestety, ale musimy odrzucić H0 i pozostają nam testy nieparametryczne.

#### Test t-Studenta

- Test t-Studenta (*t-test*) dla zmiennych niezależnych porównuje wartości średnie w dwóch grupach.
- Jest to test parametryczny: wyniki muszą pochodzić z rozkładu normalnego.
- Można go zastosować np. do wyników testu ABC.
- H0: średnie w obu grupach są identyczne (nie ma istotnych różnic wyników między grupami).
- Jeżeli odrzucamy H0 (*p* < 0,05), to przyjmujemy H1:
	- dwustronną (wyniki w dwóch grupach są różne),
	- prawostronną (wyniki w 1. grupie są wyższe), lub
	- lewostronną (wyniki w 1. grupie są niższe).

#### Test U Manna-Whitneya

- Test U Manna-Whitneya jest nieparametrycznym odpowiednikiem testu t-Studenta.
- Nie warto go stosować, jeżeli wyniki pochodzą z rozkładu normalnego (ma mniejszą moc).
- Również można go zastosować do wyników testu ABC.
- H0: rozkład wartości w obu grupach jest identyczny (nie ma istotnych różnic wyników między grupami).
- Jeżeli odrzucamy H0 (*p* < 0,05), to przyjmujemy H1:
	- dwustronną (wyniki w dwóch grupach są różne),
	- prawostronną (wyniki w 1. grupie są wyższe), lub
	- lewostronną (wyniki w 1. grupie są niższe).

### Testy dla wielu grup wyników

- Jeżeli chcemy porównać kilka grup wyników (np. z testu MUSHRA), musimy sięgnąć po testy wielu zmiennych.
- Test ANOVA jest testem parametrycznym. Wymaga rozkładu normalnego i równości wariancji dla wszystkich badanych grup.
- Test Kruskala-Wallisa jest testem nieparametrycznym.
- H0: brak istotnych różnic między grupami (ANOVA: jednakowe średnie; K-W: jednakowe mediany).
- Jeżeli odrzucimy H0 (*p* < 0,05), to przyjmujemy H1 (tylko dwustronną): różnice między grupami są istotne.

#### Testy post hoc

- Odrzucenie H0 w teście ANOVA lub K-W daje tylko informację, że są różnice między grupami.
- Nie wiemy jednak jaki jest charakter tych różnic, np. czy wszystkie grupy się różnią między sobą, czy tylko jedna grupa jest różna od pozostałych.
- Nie należy wykonywać testów t-Studenta lub M-W dla par "każdy z każdym" – nie da to poprawnych wyników.
- Do tego celu służą specjalne testy *post hoc*, np. test Dunna.
- Testy *post hoc* mają małą moc statystyczną – wyniki należy traktować z pewną rezerwą.

#### Narzędzia do analizy statystycznej

- Profesjonalne oprogramowanie do analiz statystycznych, np. *Statistica*, SPSS, PAST.
- Język *Python* i procedury z biblioteki *scipy.stats*,
- Język skryptowy *R*, opracowany z myślą o analizach statystycznych,
- *MATLAB* z pakietem *Statistics and Machine Learning Toolbox*.

Przykładowa zawartość raportu:

- cel przeprowadzenia testu,
- charakterystyka słuchaczy i sygnałów testowych,
- dokładny opis procedury testowej, warunków,
- opis sposobu analizy wyników,
- końcowe wyniki (w formie wykresów i tabel),
- dokładniejszy opis wyników (jeżeli chcemy zamieścić szczegółowe analizy, powinny być one w załączniku),
- wnioski wynikające z uzyskanych wyników.

Opracowanie wyników analizy statystycznej powinno zawierać:

- liczbę osób uwzględnionych w analizie,
- wartości średnie i odchylenia standardowe dla poszczególnych osób oraz sygnałów,
- typ przeprowadzonego testu statystycznego,
- przyjętą hipotezę (np. "stwierdzono istotnie wyższe oceny dla badanych sygnałów względem referencyjnych"),
- wynik testu, przedział ufności, (obowiązkowo) wartość *p,*
- jeżeli *p* jest bardzo małą liczbą, wystarczy napisać np.  $p < 0.01$ .

Wykres pudełkowy (*box plot, "box & whiskers"*) przedstawia graficznie rozkład wartości zmiennej.

- Krawędzie pudełka: pierwszy kwartyl Q1 (25% wartości jest mniejszych niż Q1) i trzeci kwartyl Q3 (75% wartości jest mniejszych niż Q3).
- Linia w środku pudełka: mediana Q2 (wartość środkowa).
- · "Wąsy" przedstawiają minimalną i maksymalną wartość.
- Wartości ewidentnie odstające (*outliers*) pokazuje się jako punkty i nie wlicza się ich do wąsów.
- Na jednym wykresie można pokazać kilka zmiennych. *Matplotlib*: funkcja *boxplot*.

# Wykres pudełkowy

#### Źródło: *Wikipedia* (wykres pudełkowy).

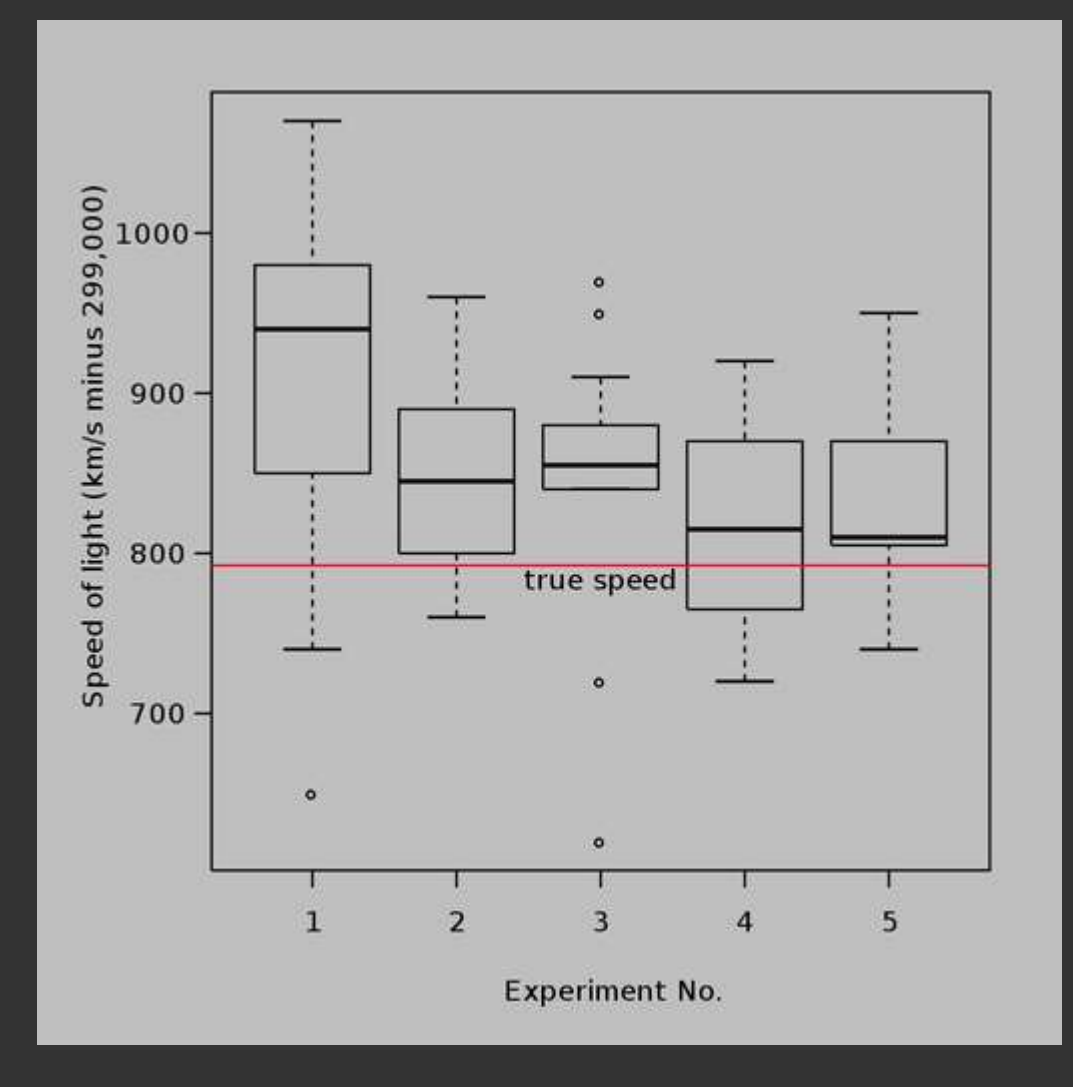

Badanie jakości sygnałów za pomocą testów subiektywnych napotyka na szereg trudności:

- konieczność zgromadzenia grupy ekspertów,
- długi czas badania (i koszt),
- zmęczenie słuchaczy i czynniki indywidualne wpływające na wyniki,
- konieczność analizy statystycznej wyników w celu uzyskania wiarygodnych ocen,
- problem powtarzalności wyników.

# Obiektywizacja testów subiektywnych

- Obiektywizacja polega na zastąpienie grupy słuchaczy przez program komputerowy: "test zobiektywizowany".
- Algorytm perceptualny ocenia jakość sygnału w taki sposób, w jaki robi to człowiek.
- Założenie: wysoka zgodność (korelacja) wyników testu "komputerowego" z wynikami testów odsłuchowych.
- Zalety:
	- skrócenie czasu testów,
	- wyeliminowanie konieczności pracy z grupą słuchaczy,
	- powtarzalność wyników.
- Przykład oprogramowania: *Opticom Opera*.

Najważniejsze zobiektywizowane testy używane do oceny jakości dźwięku:

- PESQ *Perceptual Evaluation of Speech Quality* –badanie jakości sygnału mowy, uwzględnia pakietową transmisję danych;
- PEAQ *Perceptual Evaluation of Audio Quality* – badanie jakości sygnałów szerokopasmowych (muzycznych).

#### Komputerowe testy subiektywne

#### Przykład: testowanie kodeków muzyki i mowy.

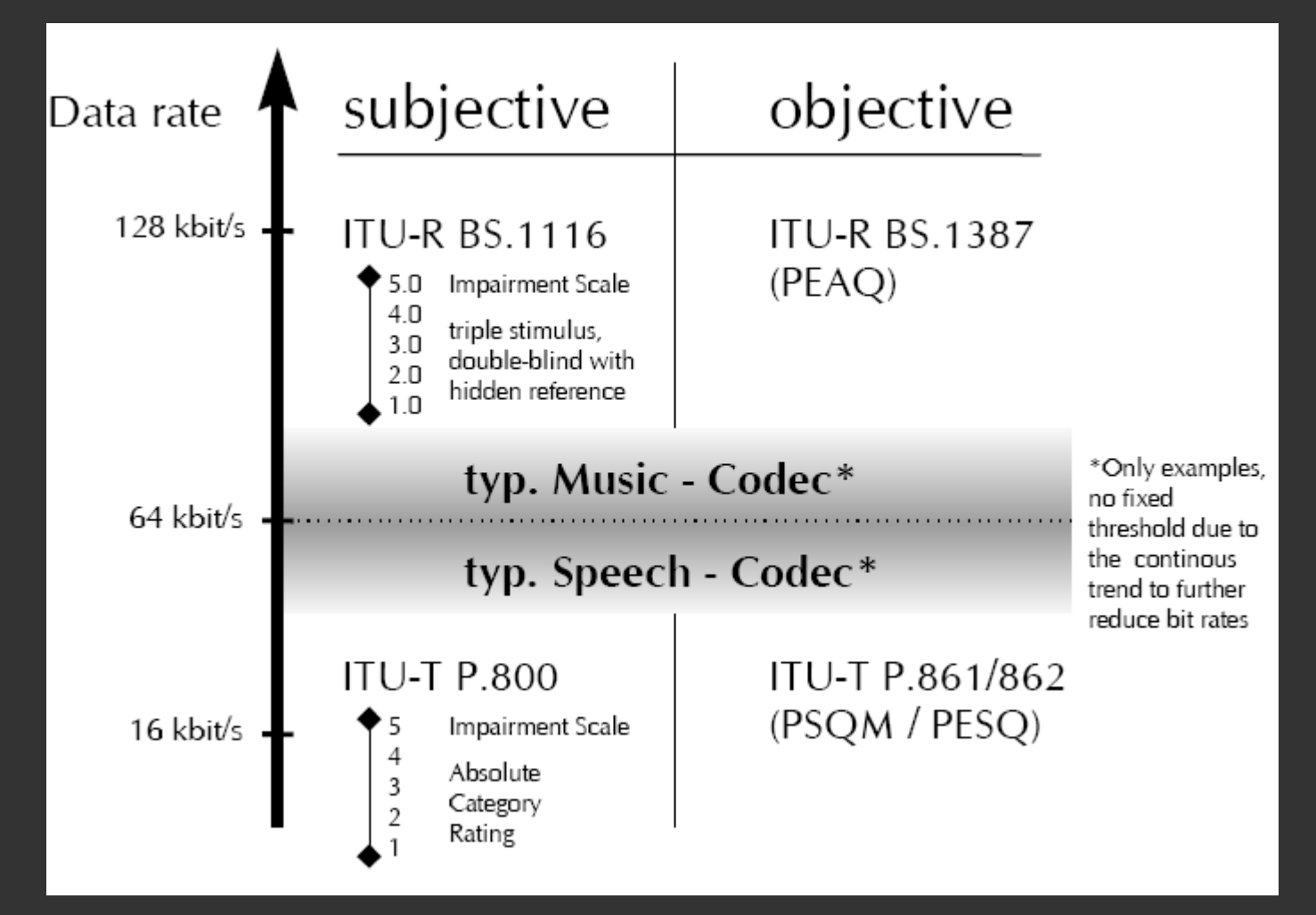

Test PESQ służy do badania jakości mowy, a szczególnie zniekształceń w wyniku transmisji i kodowania (kompresji). Uwzględnia zmienne opóźnienie transmisji (*jitter*), np. w sieciach VoIP.

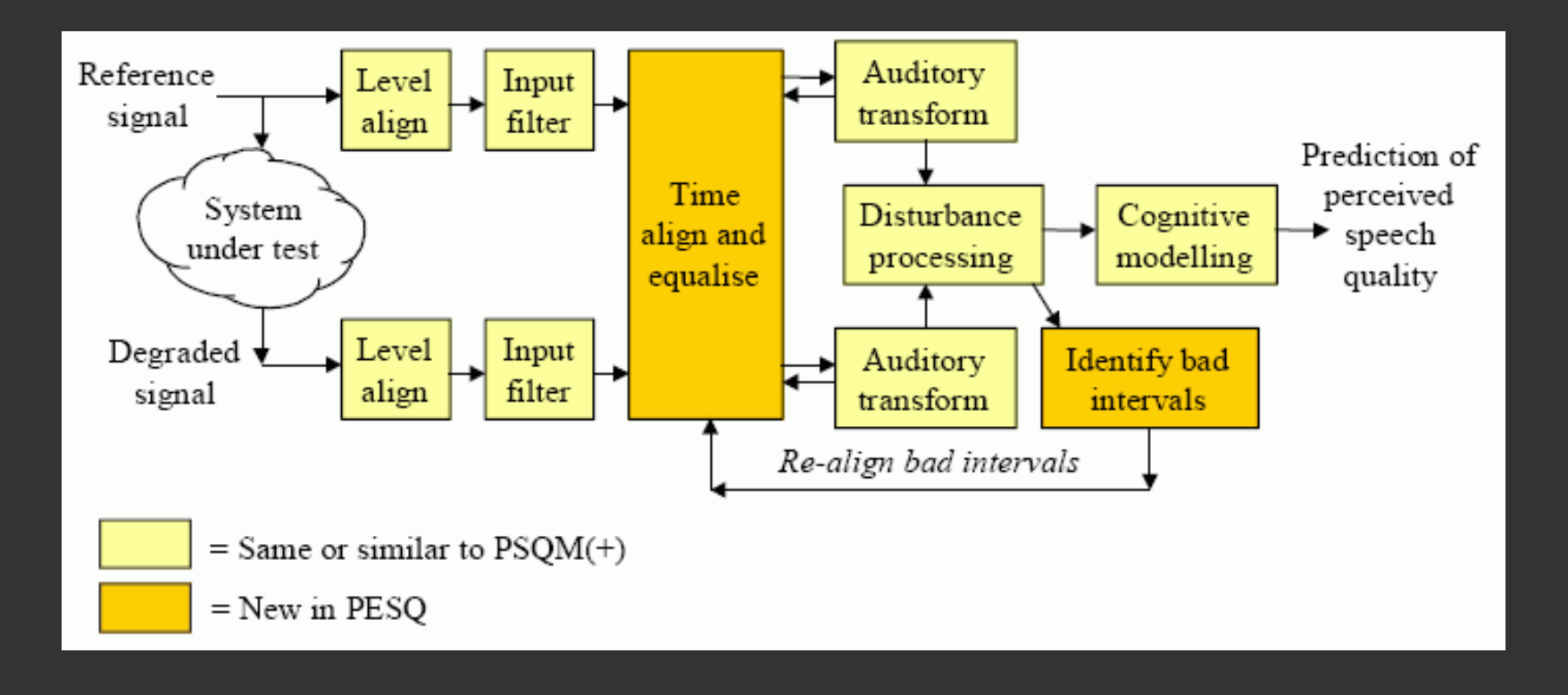

#### PESQ

- Wynik testu PESQ: miara MOS *(Mean Opinion Score)* w skali od 1.0 (najgorsza jakość) do 4.5 (najlepsza jakość).
- Najlepsza jakość w skali MOS sięga wartości 5.0, ale taki wynik nie jest nigdy osiągany w analizie statystycznej wyników testów subiektywnych.

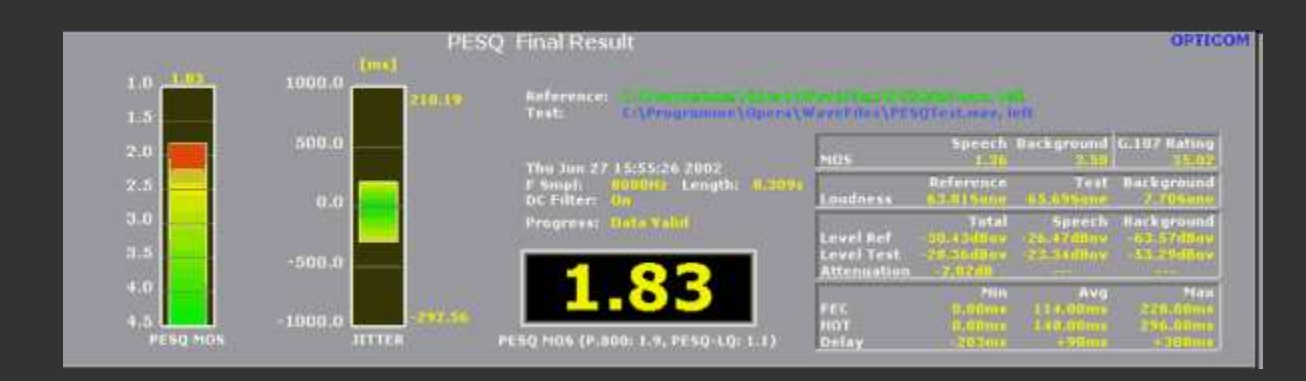

# PEAQ

- PEAQ ocena jakości dźwięku szerokopasmowego (np. sygnałów muzycznych).
- Istnieją dwie wersje testu.
	- *PEAQ Basic* uproszczona wersja, mniej dokładny test, ale analiza może być przeprowadzana w czasie rzeczywistym.
	- *PEAQ Advanced* wymaga bardziej skomplikowanych obliczeń i dłuższego czasu analizy, ale daje dokładniejsze wyniki
- Struktura obu wersji jest podobna. Wersje różnią się złożonością modelu psychoakustycznego.

# PEAQ

- PEAQ porównuje sygnał referencyjny (oryginalny) z sygnałem zniekształconym.
- Na podstawie porównania sygnałów uzyskuje się wektor cech – MOV (*Model Output Variable*). Zmienne MOV opisują poszczególne parametry, które mają wpływ na jakość dźwięku (wielkość zniekształceń, modulacja, itp.).
- ODG (*Objective Difference Grade*) różnica jakości pomiędzy dźwiękiem badanym a referencyjnym, skala od –4.0 (zniekształcenia bardzo dokuczliwe) do 0.0 (zniekształcenia niesłyszalne).
- DI (Distortion Index) *–* inna miara zniekształceń.

#### PEAQ

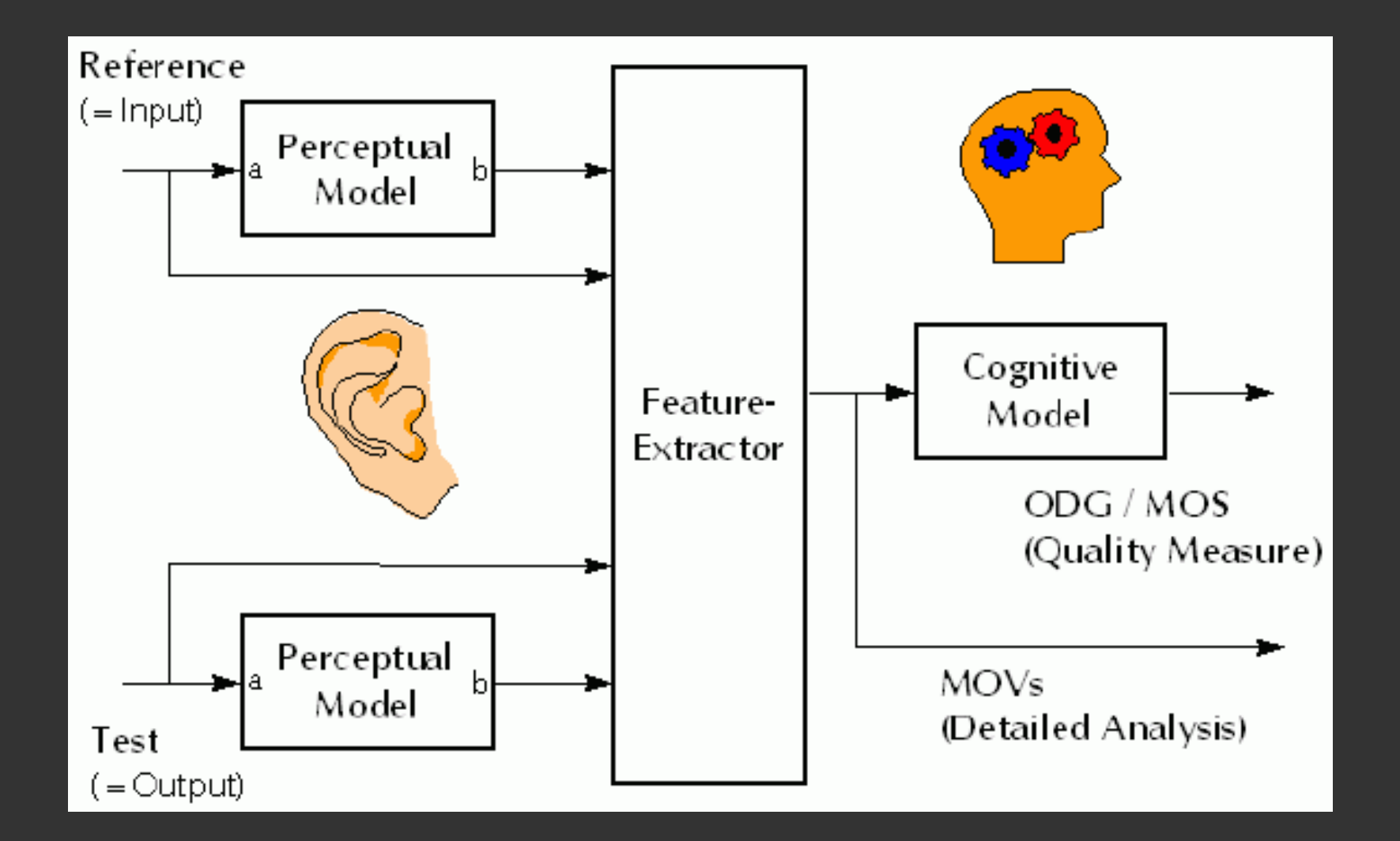

#### Bibliografia

Normy ITU (www.itu.int) dotyczące testów subiektywnych:

- ITU-R BS.1283-1: wykaz standardów dot. testów subiektywnych
- ITU-R BS.1284: ogólne metody subiektywnej oceny jakości dźwięku
- ITU-R BS.1116: ocena małych zniekształceń dźwięku (test ABC)
- ITU-R BS.1534: ocena jakości w systemach kodowania (MUSHRA)
- ITU-R BS.1285: subiektywne testy preselekcyjne
- ITU-R BS.1286: ocena jakości dźwięku z towarzyszącym obrazem
- ITU-T P.800: subiektywna ocena jakości transmitowanego sygnału
- ITU-T P.861: test PSQM
- ITU-T P.862: test PESQ
- ITU-R BS.1387: test PEAQ